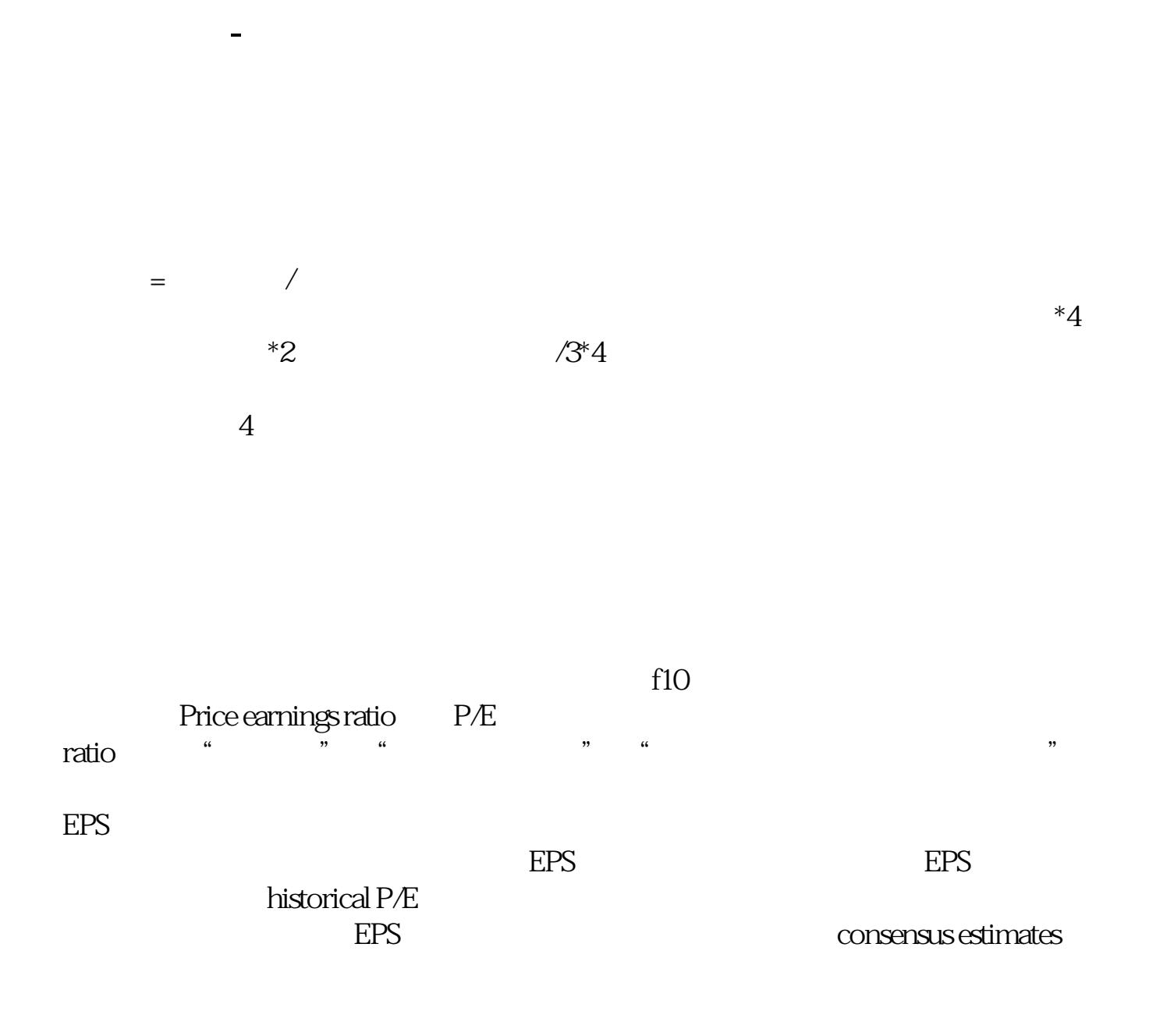

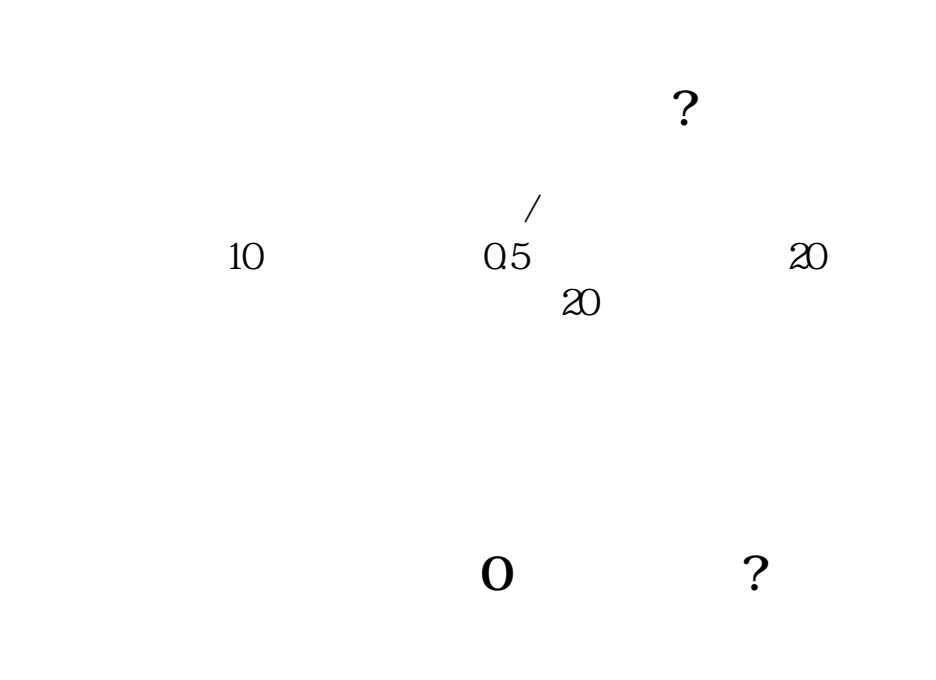

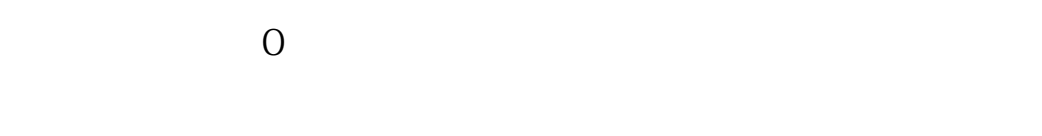

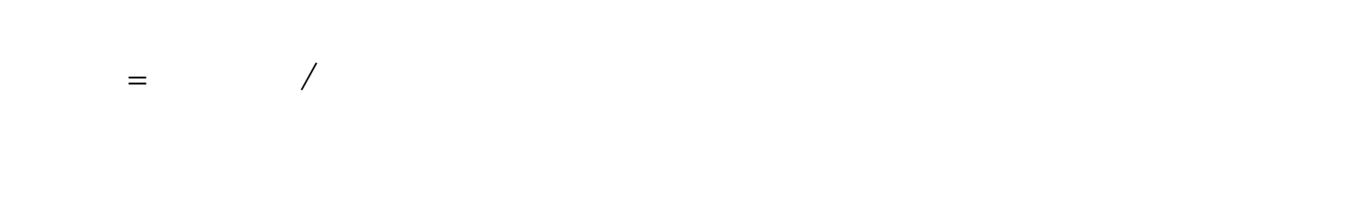

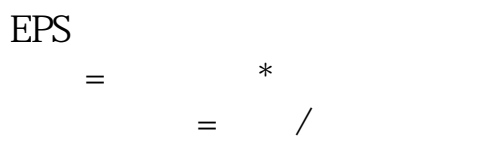

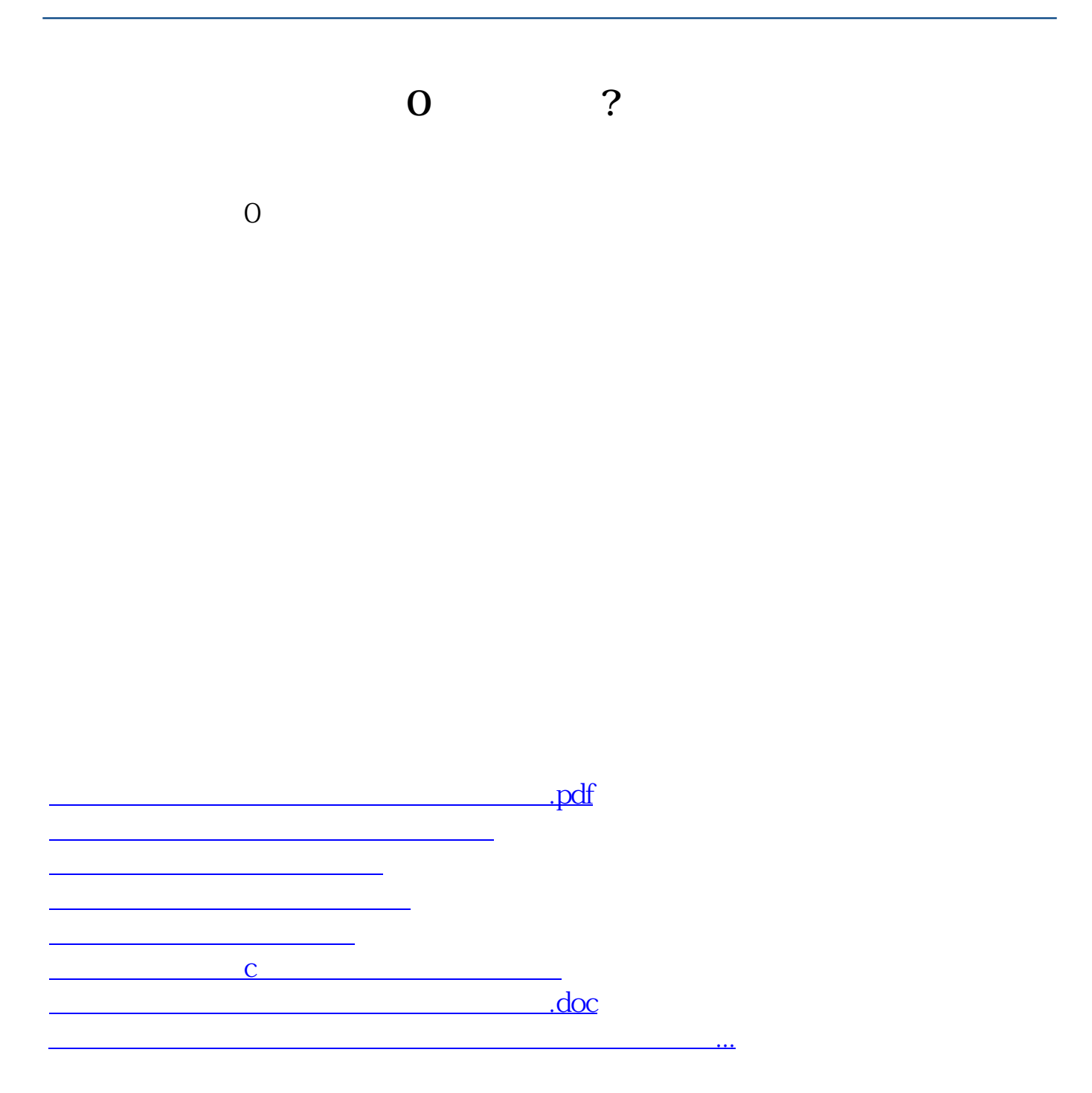

<https://www.gupiaozhishiba.com/subject/57146196.html>